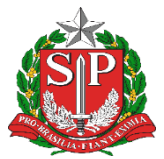

**GOVERNO DO ESTADO DE SÃO PAULO**

Secretaria da Educação Diretoria de Ensino - Região de Capivari

## **COMUNICADO**

Solicitado por: Comissão Avaliação Externa Comunicado: 357/2023 Data: 28/11/2023 Assunto: PROVÃO PAULISTA- OPÇÃO DE CURSOS

# **Provão Paulista: Alunos da 3ª série do Ensino Médio devem optar por cursos superiores**

A Secretaria da Educação do Estado de São Paulo (Seduc-SP) abriu Portal de Escolhas do Provão Paulista Seriado. **Até o dia 8 de dezembro**, **os estudantes matriculados em 2023 na 3ª série do Ensino Médio** e inscritos no Provão **poderão optar por 11 cursos superiores**, distribuídos entre a Universidade de São Paulo (USP), Universidade Estadual Paulista (Unesp), Universidade Estadual de Campinas (Unicamp), Faculdades de Tecnologia do Estado de São Paulo (Fatecs) e Universidade Virtual do Estado de São Paulo (Univesp).

O Provão Paulista dará acesso a mais de 15 mil vagas diretas no ensino superior para o ano que vem.

**Para dar início ao registro de opções, os alunos matriculados nas redes estaduais e municipais de SP devem acessar o portal de escolhas por meio do endereço** https://provaopaulistaseriado.vunesp.com.br/ **com nome e RA (registro do aluno)**. Alunos de outras redes devem fornecer nome e CPF.

> Endereço: Rua Regente Feijó, 773 - Centro - Capivari/SP - Telefone: (19) 3491-9200 E-mail: decap@educacao.sp.gov.br

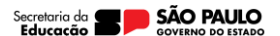

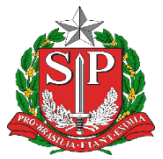

#### **GOVERNO DO ESTADO DE SÃO PAULO**

Secretaria da Educação Diretoria de Ensino - Região de Capivari

No processo de escolha, o aluno poderá selecionar entre uma e 11 opções nos três grupos — o primeiro da USP, Unicamp e Unesp, o segundo das Fatecs e o terceiro, da Univesp.

Não é obrigatória a escolha de todas as opções e em todos os grupos. Isso fica a critério do estudante.

As opções serão distribuídas da seguinte forma:

- **Escolha de três vagas no grupo da USP, Unesp e Unicamp para o primeiro semestre**. Cada estudante pode escolher até três cursos, em duas dessas universidades. Por exemplo, dois cursos na USP — em qualquer campus — e um na Unesp. Ou dois cursos na Unesp e um na Unicamp. Não é possível escolher um curso em cada uma dessas três universidades, conforme regras do edital nº 1 de 2023 do Provão Paulista;
- Após escolhidas as três opções no primeiro grupo, o estudante pode **escolher até cinco opções nas Fatecs** para o primeiro semestre;
- Por fim, escolha de **até três cursos da Univesp**, neste caso para o segundo semestre de 2024.

### **Esse processo deve ser feito até o dia 8 de dezembro**.

Até o dia 8 de dezembro, portanto, o aluno pode inclusive mudar de ideia e alterar os cursos superiores de preferência. Após esse período, só será possível o acesso ao portal para consulta.

**Para confirmar as opções, é preciso que cada estudante confirme suas escolhas no portal**. Elas estarão registradas no perfil de cada estudante.

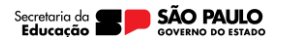

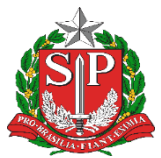

#### **GOVERNO DO ESTADO DE SÃO PAULO**

Secretaria da Educação Diretoria de Ensino - Região de Capivari

> Responsável: Comissão de Avaliação Externa

De acordo: Alair Candelária Bernardinetti Lelli Dirigente Regional de Ensino

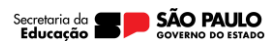